## **.NET und die COM Interop Threading Apartments**

Quicktip bei [BonnToCode](http://www.bonn-to-code.net/) 20. März 2007

#### Martin Krieger [www.kriegermartin.de](http://www.kriegermartin.de/)

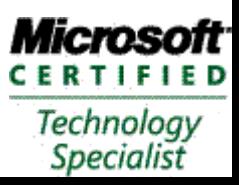

# **Warum dieser Quicktip?**

- $\triangleright$  Es läßt sich unglücklicherweise nicht immer vermeiden, auf vorhandene COM (DCOM, COM+, OLE, ActiveX) Objekte zurückgreifen zu müssen.
- ⇨ Die Nutzung von COM Objekten in .NET Programmen ist eigentlich ganz einfach. Eigentlich...
- ⇨ Nichtberücksichtigung der COM Nebenläufigkeitsmodelle kann zu schlechter Performanz, Speicherverlust, Fehlfunktionen, Hängern und Abstürzen führen.

Λ

 $\bigcap$ 

⇨ Die Dokumentation ist eher versteckt in der MSDN und diversen Blogs. Daher soll hier ein Überblick mit Hinweisen auf weiterführende Texte gegeben werden.

# **Themenüberblick**

⇨ COM Interop

 $\mathcal{O}$ 

٥

 $\mathsf{O}^{\mathsf{c}}$ 

- $\triangle$  Early Binding
- $\triangle$  Late Binding

### ⇨ COM Nebenläufigkeitsmodell

- $\triangle$  Apartments
- ⇨ Apartments und Prozesse
- ⇨ Objekt Modell
- ⇨ Thread Model setzen
- ⇨ Nachrichten Pumpen
- $\triangleright$  Fazit
- ⇨ Literatur

# **COM Interop – Early Binding**

- $\Diamond$  Early Binding (statisch IUnknown)
	- $\Diamond$  Type Library (.tlb, normalerweise in COM dll eingebunden) erforderlich. Es wird eine Runtime Callable Wrapper Assembly erzeugt, die als .NET Stellvertreter dient.
		- ⇨ Visual Studio: Verweis hinzufügen, COM.
		- ⇨ Kommandozeile: TblImp.exe
		- ⇨ Programm:

System.Runtime.InteropServices.TypeLibConverter

⇨ Händisch:

٥

System.Runtime.InteropServices.ComImportAttribute etc.

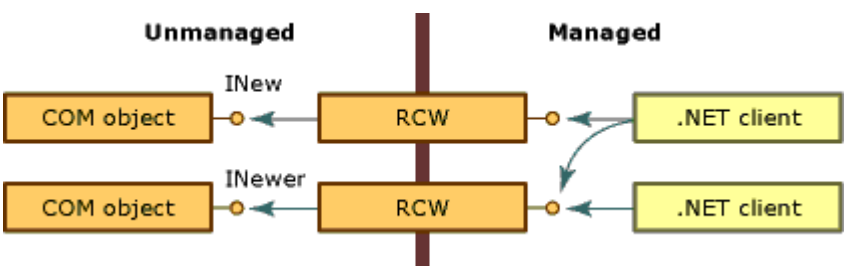

- ⇨ Garbage Collector verwaltet auch COM Objekte.
	- $\Diamond$  Deterministisches Löschen durch System.Runtime.InteropServices.Marshal.FinalReleaseComObject

# **COM Interop – Late Binding**

- ⇨ Late Binding (dynamisch IDispatch) ⇨ VB .NET:
	- CreateObject(ProgId, ServerName) Direkter Methodenaufruf Erfordert Option Strict Off
	- ⇨ Andere Sprachen: System.Type.GetTypeFromProgId System.Activator.CreateInstance System.Type.InvokeMember etc.

Λ

# **Apartments**

- $\Diamond$  Apartments sind logische Gruppen von Threads und COM Objekten.
- ⇨ Jeder Thread gehört zu genau einem Apartment.
- ⇨ Jedes COM Objekt gehört zu genau einem Apartment.
- ⇨ .NET Objekte gehören zu keinem Apartment. Die Apartments der Threads sind für .NET Objekte ohne Belang.
- ⇨ Threads können auf Objekte ihres Apartments (sowie auf Objekte im Neutral Apartment) frei zugreifen. Der Zugriff auf Objekte in fremden Apartments erfordert einen Threadwechsel (Marshaling).

Λ

 $\bigcap$ 

⇨ Es gibt drei Sorten von Apartments: Single Threaded Apartments (STA) und Multi Threaded Apartments (MTA) sowie seit Windows 2000 Neutral Apartment (NA)

# **Apartments und Prozesse**

 $\triangleright$  Prozesse haben beliebig viele STA aber höchstens ein MTA  $\lozenge$  Zugriffe auf andere Apartments erforder Serialisierung - Deserialisierung (Marshaling) und einen Threadwechsel – ebenso wie prozessübergreifende Zugriffe

 $\mathcal{O}$ 

 $\sqrt{2}$ 

- ⇨ STA haben genau einen Thread
	- ⇨ Objekte in STA können somit nicht parallel von mehreren Threads ausgeführt werden
	- $\diamond$  Aufrufe aus anderen Apartments werden in eine Warteschlange eingereiht
- $\lozenge$  MTA haben mehrere Threads
	- ⇨ Objekte sind daher selbst für die Synchronisierung verantwortlich
	- ⇨ Aufrufe aus anderen Apartments werden über einen Threadpool ausgeführt
- ⇨ NA Objekte können aus jedem Apartment ohne Threadwechsel aufgerufen werden

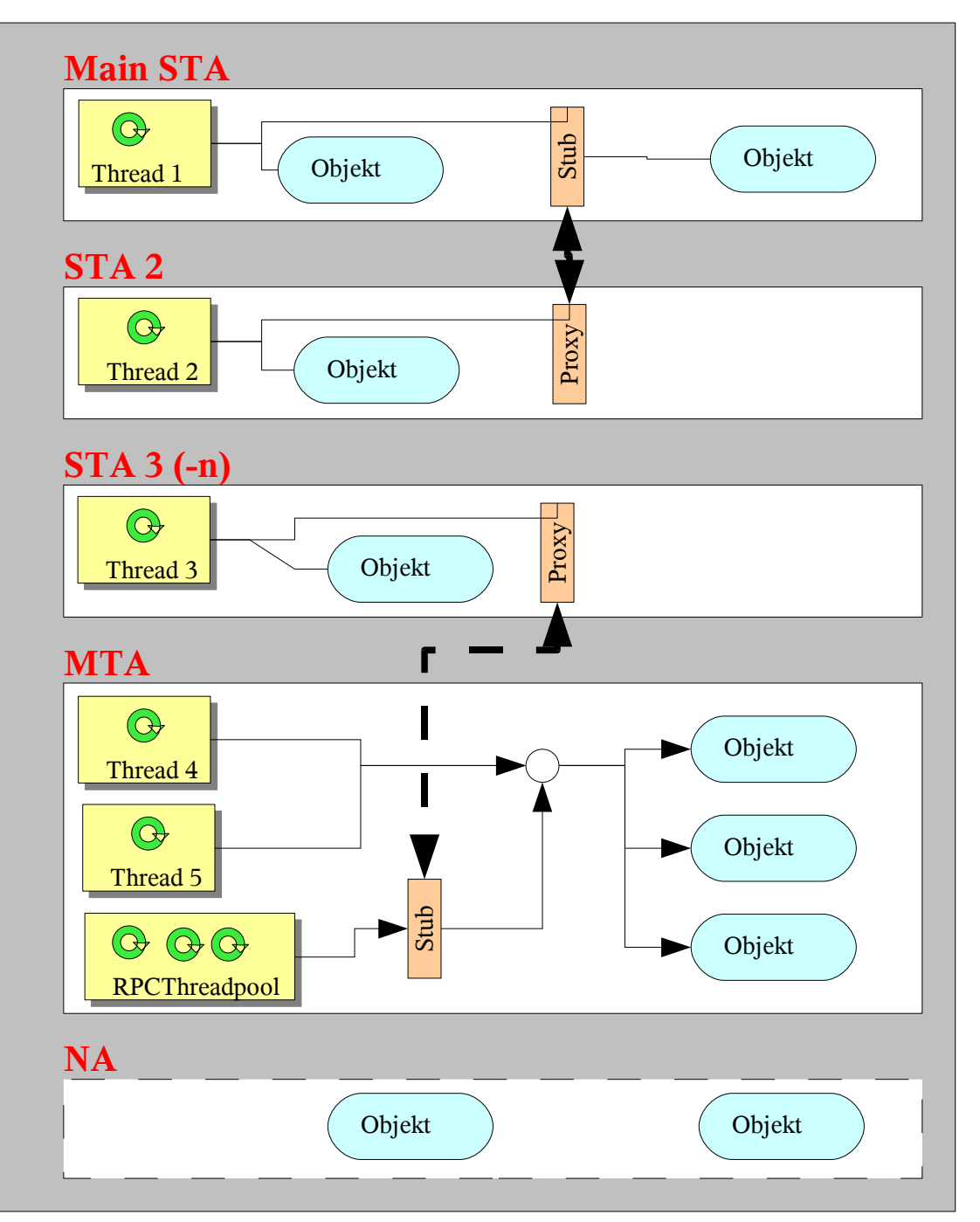

# **COM Objekt Apartment Model**

⇨ Der Apartmenttyp eines COM Objektes wird durch den Registryeintrag ThreadingModel unter HKEY\_CLASSES\_ROOT\CLSID\*{guid}*\InprocServer32

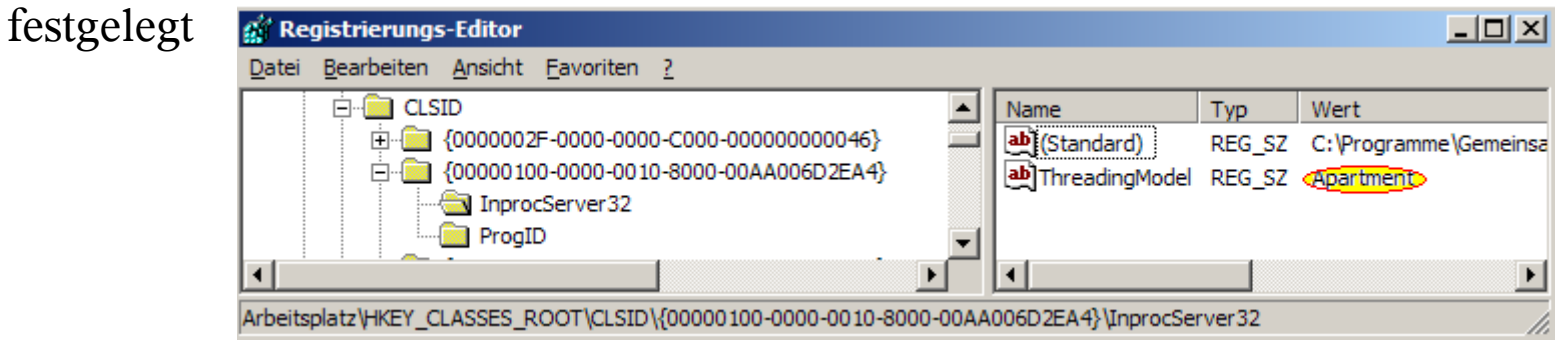

⇨ Regedit, OleView, Tool auf meiner Homepage

O

O

 $\mathbf{0}$  (

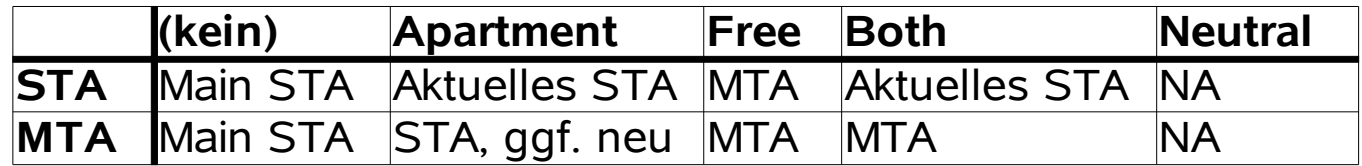

## **Thread Apartment Model setzen**

 $\bullet$ 

ſ

 $\bullet$ 

 $\mathbf{C}$ 

 $\overline{0}$ 

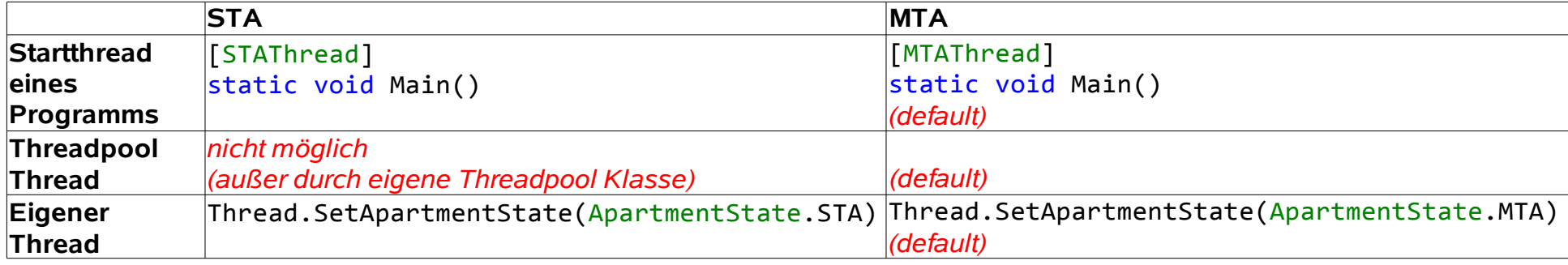

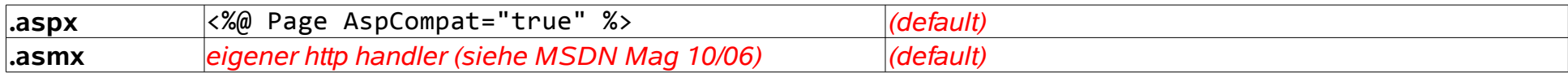

# **Hör' nicht auf zu Pumpen...**

- ⇨ Threadwechsel in STA erfolgen über die Nachrichtenwarteschlange eines dem Apartment zugeordneten, unsichtbaren, Fensters.
	- ⇨ Die Nachrichten müssen gepumpt werden
	- ⇨ .NET pumpt u.a. bei
		- ⇨ Anfordern eines COM-Interfaces
		- ⇨ Monitor.Enter, WaitHandle.WaitOne, WaitHandle.WaitAny
		- $\lozenge$  Thread.Join(int)
		- $\lozenge$  GC. WaitForPendingFinalizers
	- ⇨ Der Finalizer ist ein MTA Thread. Fehlendes Pumpen kann das Entfernen der COM Objekte blockieren (und somit zu Speicherverlust führen)
- ⇨ Beim Pumpen werden in der Nachrichtenwarteschlange befindlichen Aufrufe ausgeführt – was u.U. zu Reentranzproblemen führen kann
- $\triangleright$  Debugging

 $\boldsymbol{\theta}$ 

 $\mathcal{O}$ 

C

 $\mathfrak{o}$  (

- ⇨ ContextSwitchDeadlock MDA
- ⇨ sos.dll: FinalizeQueue -detail

## **Fazit**

### ⇨ Beim Umgang mit COM Objekten in .NET: ⇨ Geeignetes Threading Modell wählen.

- ⇨ Zwischen deterministischem und undeterministischem (GC) Löschen der Objekte wählen.
- ⇨ Nachrichten pumpen.

Λ

## **Literatur**

#### ⇨ Prosise, Jeff: Understanding COM Apartments

ſ

[www.codeguru.com/cpp/com-tech/activex/apts/article.php/c5529/](http://www.codeguru.com/cpp/com-tech/activex/apts/article.php/c5529/) (Teil 1) [www.codeguru.com/cpp/com-tech/activex/apts/article.php/c5533/](http://www.codeguru.com/cpp/com-tech/activex/apts/article.php/c5533/) (Teil 2)

- ⇨ Prosise, Jeff: Running ASMX Web Services on STA Threads [msdn.microsoft.com/msdnmag/issues/06/10/WickedCode/default.aspx](http://msdn.microsoft.com/msdnmag/issues/06/10/WickedCode/default.aspx)
- $\Diamond$  Brumme, Chris: Apartments and Pumping in the CLR [blogs.msdn.com/cbrumme/archive/2004/02/02/66219.aspx](http://blogs.msdn.com/cbrumme/archive/2004/02/02/66219.aspx)
- $\Diamond$  Duffy, Joe: Pump me baby one more time (and break my invariants) [www.bluebytesoftware.com/blog/PermaLink,guid,1ca19b0e-ef5b-4efc-b614-48d8c913efb9.aspx](http://www.bluebytesoftware.com/blog/PermaLink,guid,1ca19b0e-ef5b-4efc-b614-48d8c913efb9.aspx) ⇨ MSDN Library

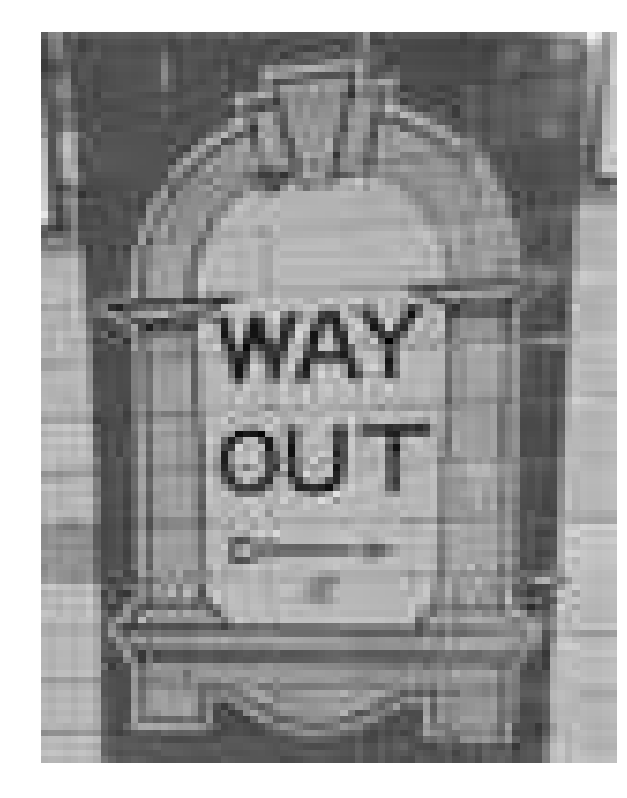

 $\mathbf{C}$ 

 $\bullet$ 

ſ

 $\theta$ 

D

 $\mathfrak{g}$ 

 $\mathbf{0}$   $^\circ$ 

### ⇨ Fragen?

## ⇨ Fragen!